#### Know your QEMU and KVM test frameworks

KVM Forum 2021

Thomas Huth <thuth@redhat.com>

2021-09-15

# Introduction

- The KVM / QEMU virtualization stack is rather huge and complex
- There are many different test frameworks which might be good to know:
  - KVM selftests
  - kvm-unit-tests
  - QEMU test suites
  - Avocado-based tests

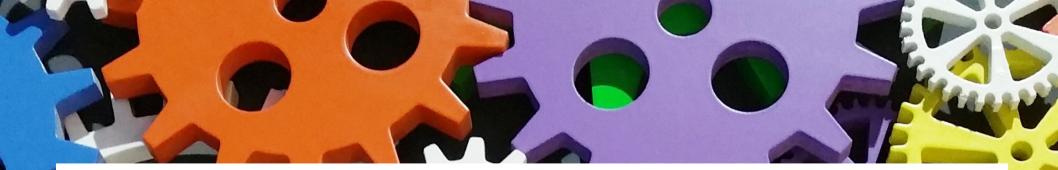

#### **KVM selftests**

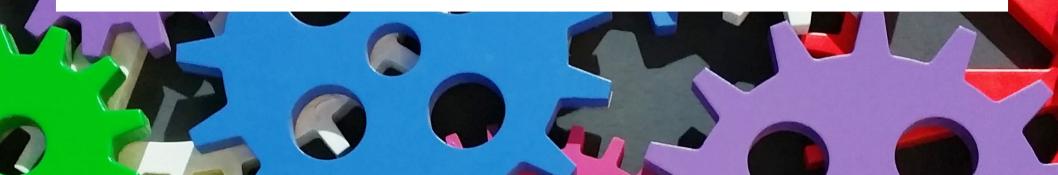

# KVM selftests

- C framework for testing the KVM ioctl API
- Resides in the Linux kernel git tree (see tools/testing/selftests/kvm/ folder)
- Library functions for creating VMs & vCPUs
- No QEMU involved
- ELF loader for using the same program in the guest

```
static void guest_code(void)
```

```
uint64_t cr4 = get_cr4();
cr4 |= X86_CR4_OSXSAVE; set_cr4(cr4);
GUEST_ASSERT(cr4_cpuid_is_sync());
GUEST_SYNC(0);
GUEST_I
KVM selftests demo
```

```
int main(i
```

```
/* Create VM */
vm = vm_create_default(VCPU_ID, 0, guest_code);
run = vcpu_state(vm, VCPU_ID);
```

```
while (1) {
    rc = _vcpu_run(vm, VCPU_ID);
    ...
}
kvm_vm_free(vm);
```

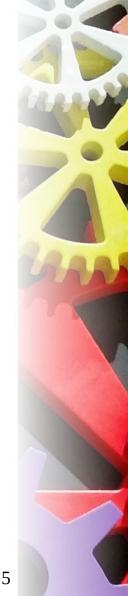

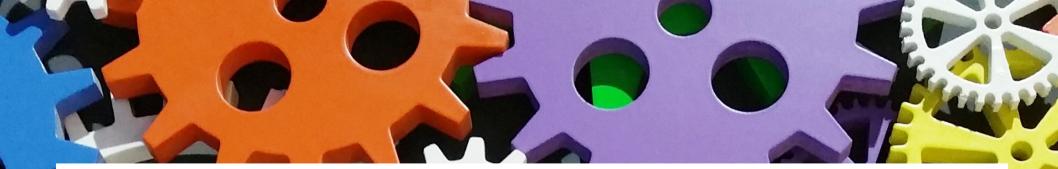

#### kvm-unit-tests

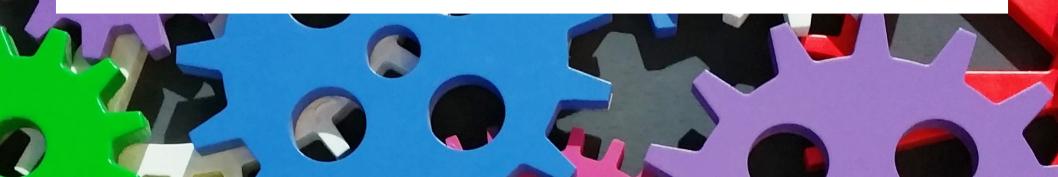

### kvm-unit-tests

- A test framework almost as old as KVM
- Low-level CPU & device tests using QEMU
- Guest code is compiled as standalone binary and run via the "-kernel" option
- Has a simple libc and other libs for the guest
- Website:

https://gitlab.com/kvm-unit-tests/kvm-unit-tests http://www.linux-kvm.org/page/KVM-unit-tests

# Using the kvm-unit-tests

• git clone

https://gitlab.com/kvm-unit-tests/kvm-unit-tests.git

- Run the "configure" script and "make" (Use "--arch=…" for different targets)
- run\_tests.sh script runs all tests as defined in the .../unittests.cfg file
- qemu-system-x86\_64 -serial stdio \
   -accel kvm -kernel x86/sieve.flat \
   -device isa-debug-exit,iobase=0xf4,iosize=0x4

#### kvm-unit-tests demo

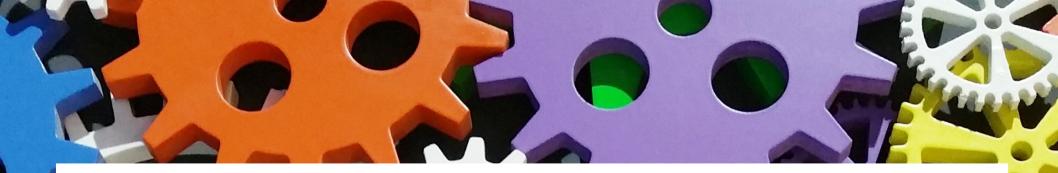

### **Tests in the QEMU repository**

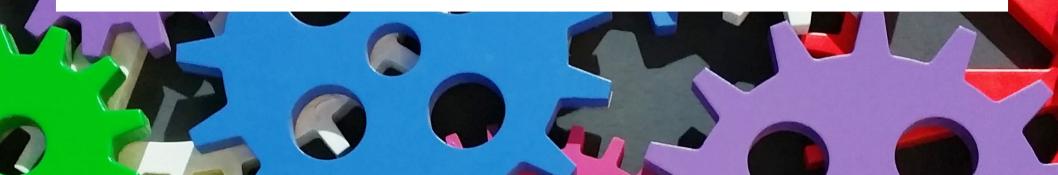

### QEMU tests

- Multiple test suites in the QEMU repo
- Get some help with: make check-help
- Run most in one go with: make check

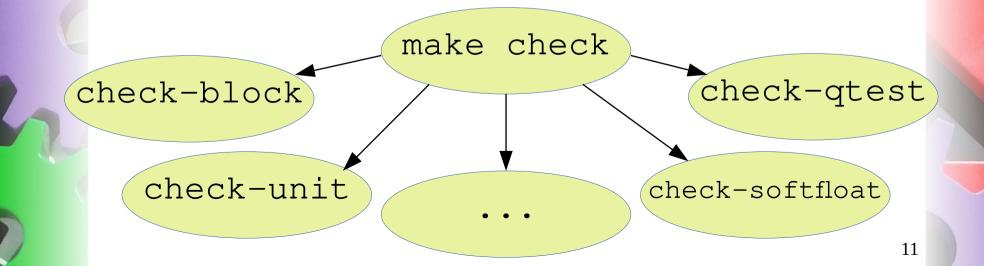

# QEMU unit tests

- See tests/unit/ folder
- Language: C
- "Classical" unit tests, link test code with code from the QEMU binaries
- Mainly used to test the functions from the util/ folder (but also some others)
- Compile & run with: make check-unit

### QEMU unit tests demo

# QEMU iotests

- See tests/qemu-iotests/ folder
- Languages: bash and Python
- A big mixed bag with various scripts that test the block layer of QEMU
- Run subset with: make check-block
   or more tests with:
   cd tests/qemu-iotests/
   ./check -qcow2 ...

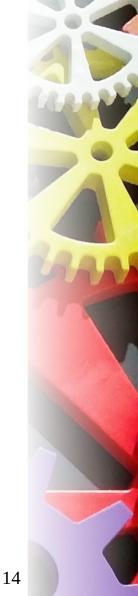

#### QEMU iotests demo

## QEMU qtests

- See tests/qtest/ in the QEMU repo
- Language: C
- Framework to exercise devices in QEMU
- Runs QEMU with the CPU replaced by the "qtest accelerator"
- Tests can read/write guest memory, trigger IRQs, step the clock, etc.

### QEMU normal run

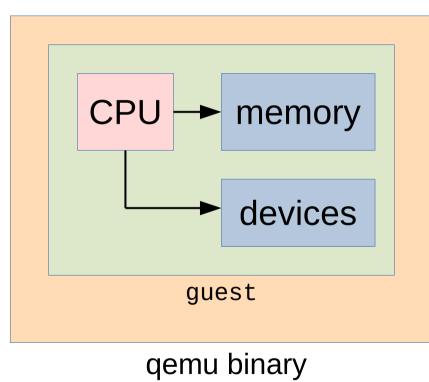

17

### QEMU qtest run

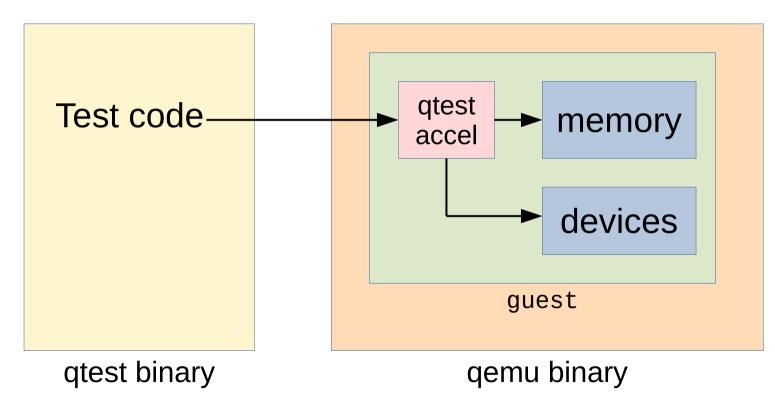

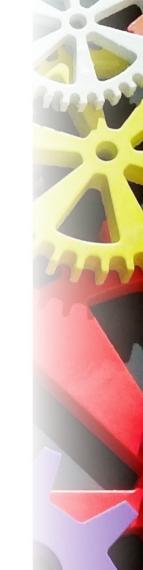

### QEMU qtest demo

# QEMU avocado tests

- See tests/acceptance/ folder
- Language: Python
- Download Linux and other test kernel blobs from the internet
- Check that the kernels are behaving right when running in QEMU
- Run with: make check-acceptance (not part of "make check")

#### QEMU avocado tests demo

# Other QEMU tests

- More test suites in the QEMU repository:
  - Benchmark / performance tests
  - QAPI schema tests
  - FPU softloat tests
  - TCG (guest CPU instruction) tests
  - Decodetree tests
- More external test suites like avocado-vt
- No time for these today (sorry!)

### **Thanks for your attention!**